# 3D Simulations of stellar convection

A. Chiavassa & L. Bigot Lagrange - Observatoire de la Côte d'Azur

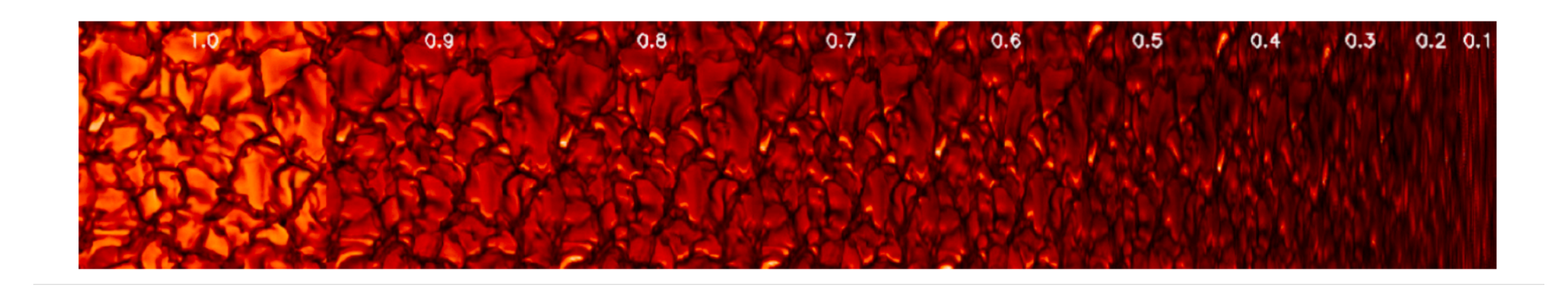

in collaboration with R. Collet, B. Freytag, R. Trempedach, B. Plez, M. Asplund

## 3D RHD simulations of stellar atmosphere

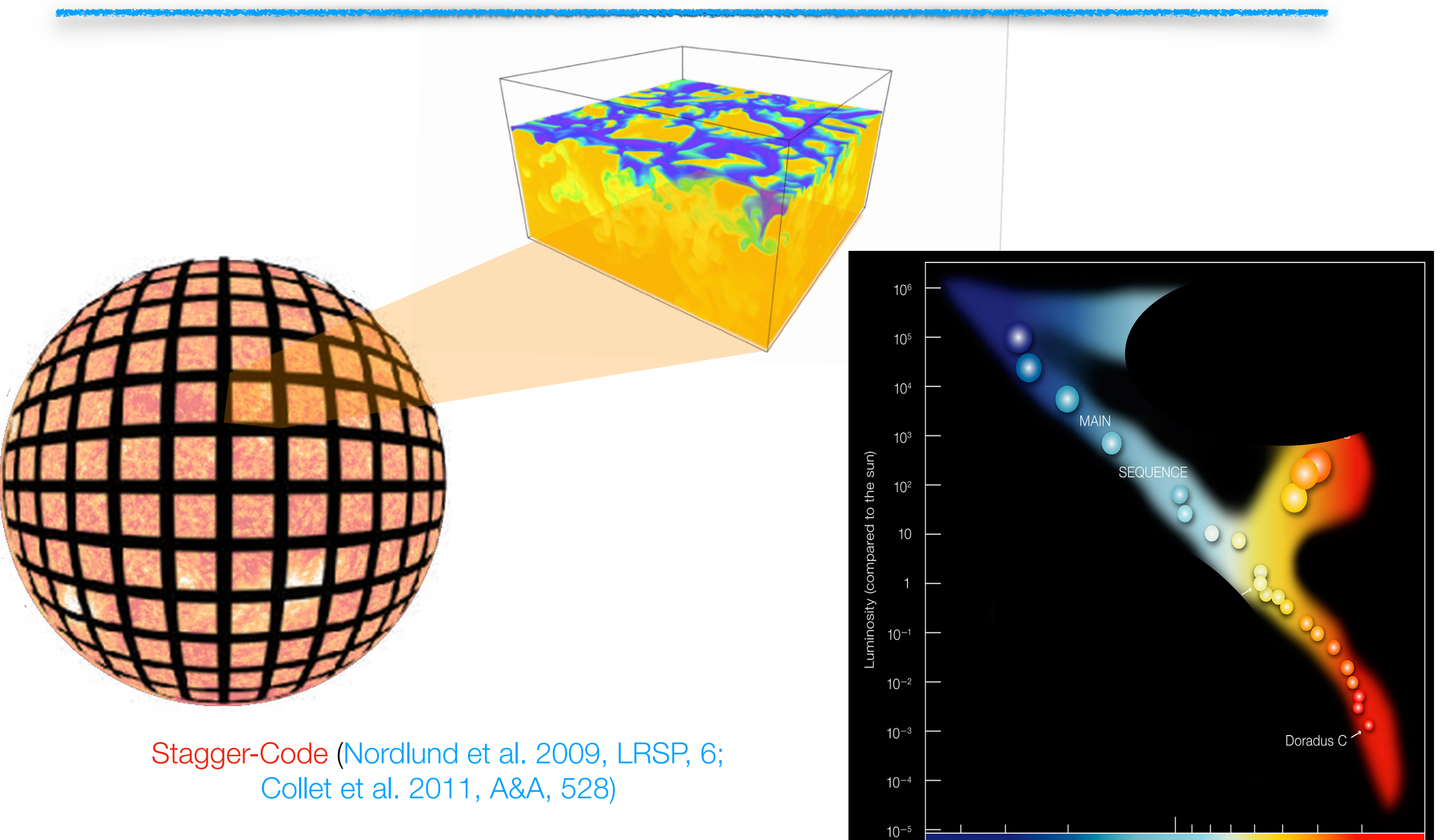

30 000

6 0 0 0

10 000 Surface Temperature (in degrees) 3 0 0 0

CO5BOLD (Freytag et al. 2012, JCP, 919)

## 3D RHD simulations of stellar atmosphere

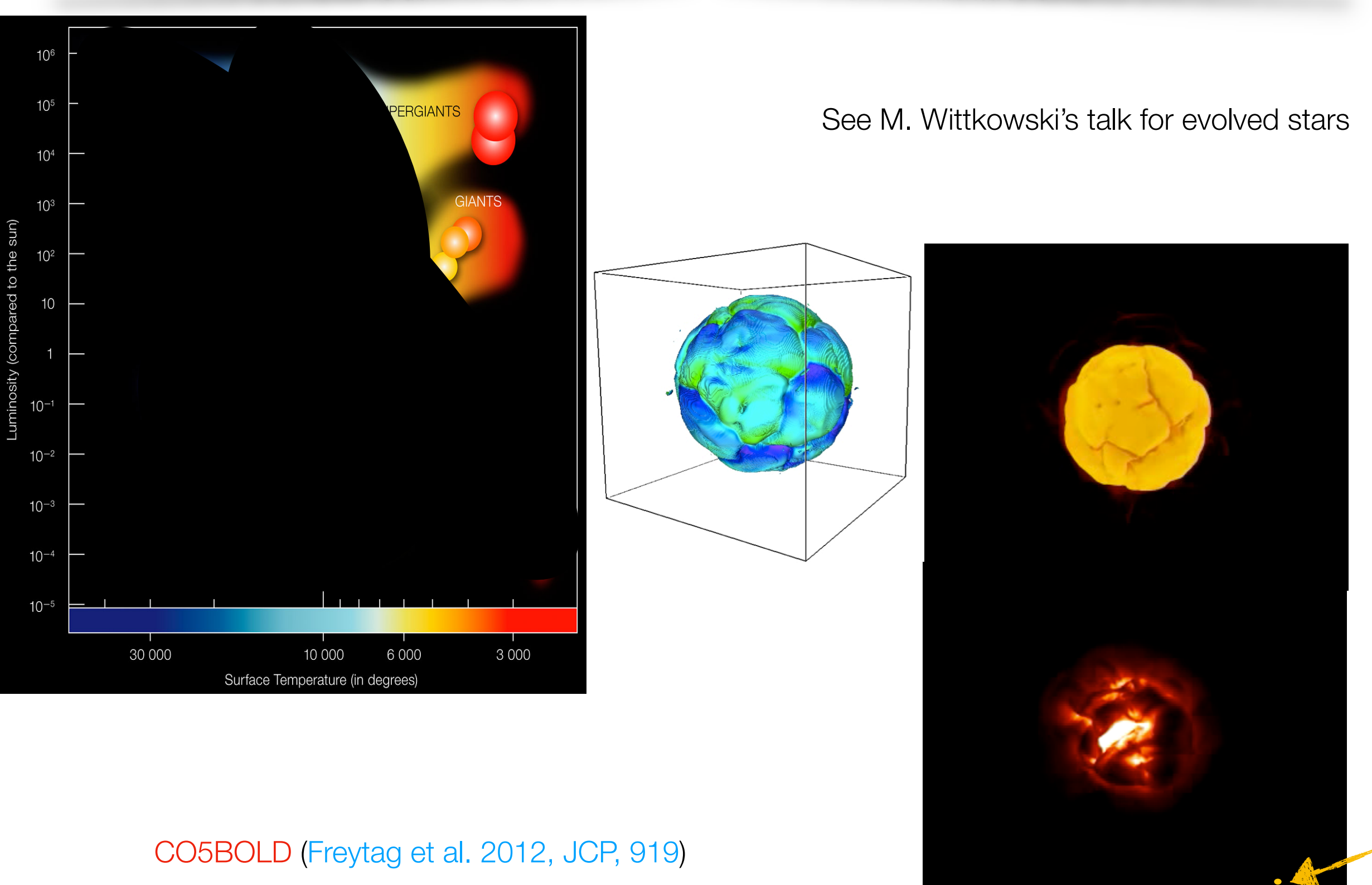

**The Sun**

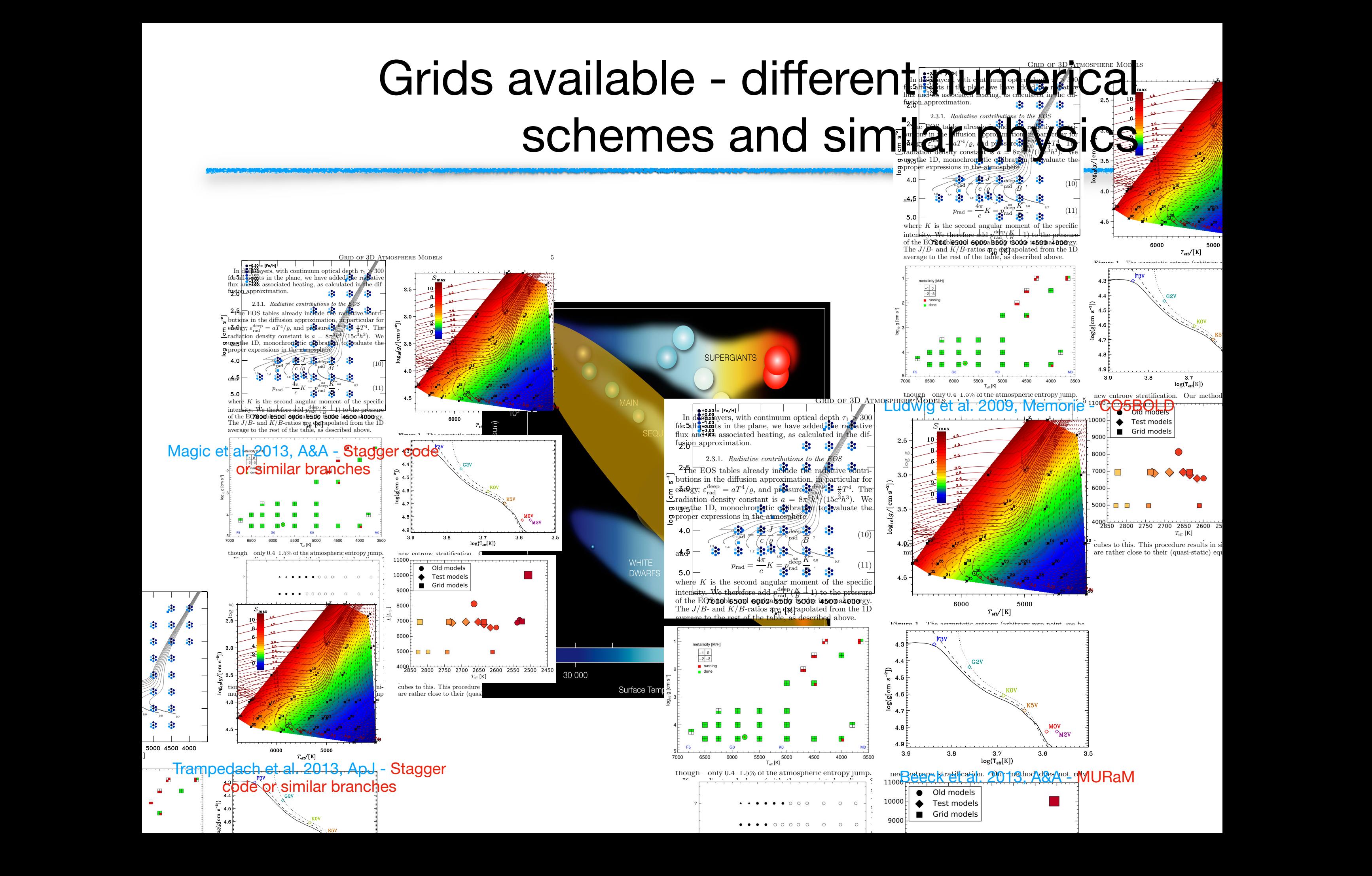

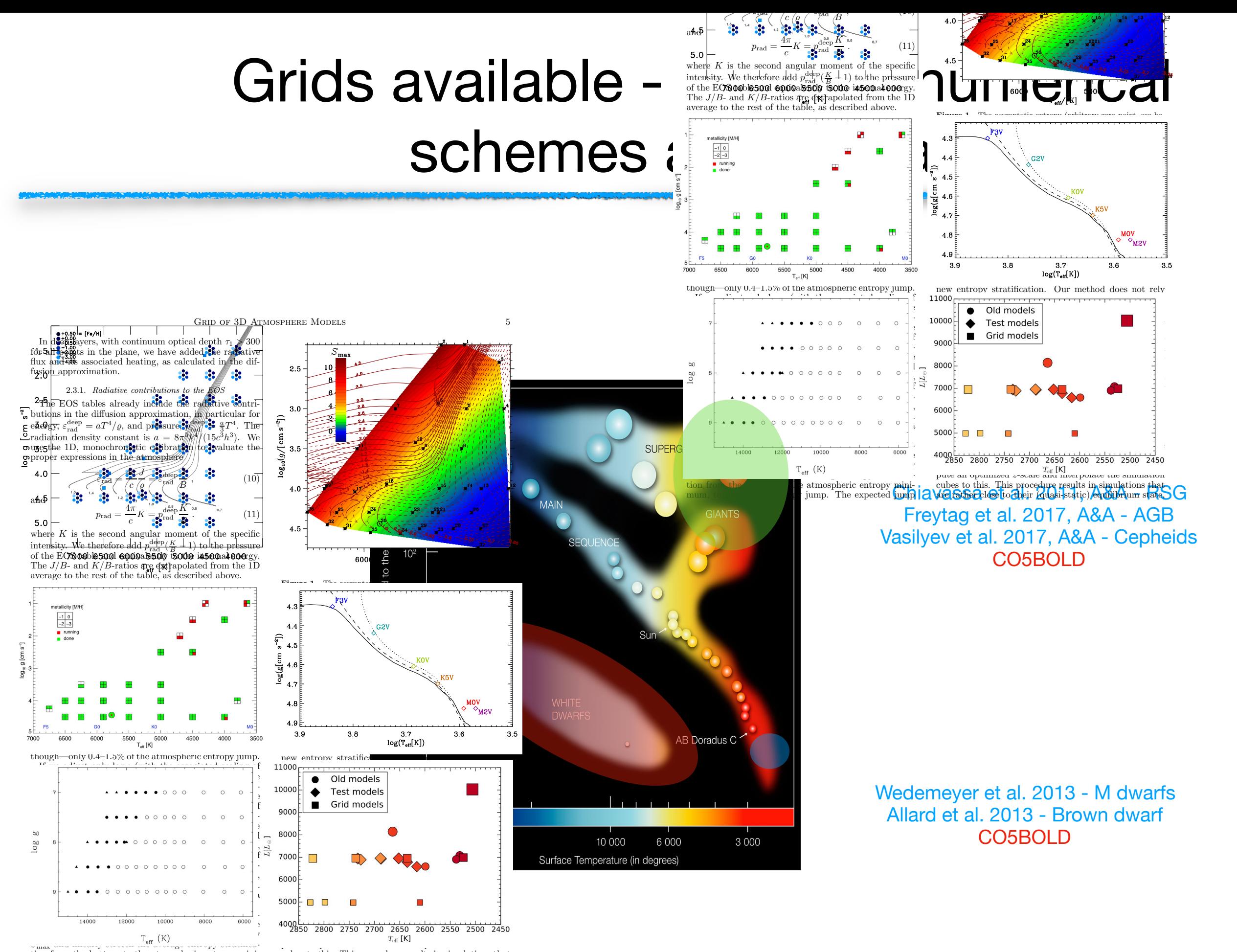

 $\Gamma$  constant entropy of the inflower of the inflowing  $\Omega$  in  $\Omega$  in  $\Omega$ parameter space (see Fig. 6). The relationships was find that the relationships was find that the relationships was find that the relationships was find that the relationships was find that the relationships was find that *S*max and musics, streetch the atmospheric entropy mini-<br>tion from the bottom to the atmospheric entropy mini-<br>**mun, to match the en**tropy jump. The expected jump cubes to this. This procedure results in simulations that<br>**are r**ather close to their (quasi-static) equilibrium state, the gravitational accelerational accelerations to match the conditions of the conditions of the conditions of the conditions of the conditions of the conditions of the conditions of the conditions of the conditions of the  $\bigcap_{n\in\mathbb{Z}}\bigcap_{n=1}^{\infty}\bigcap_{n=1}^{\infty}\bigcap_{n=1}^{\infty}$  cool their (quasi-static) equilibrium state tions corresponding to the following spectral types: F3V, G2V, Figure 2.1: 3D RHD simulation-grid in the H-R diagram. *Top panels:* simulations computed Trempblay et al. 2013, The additional Second Control of

## Stellar granulation with closure phases

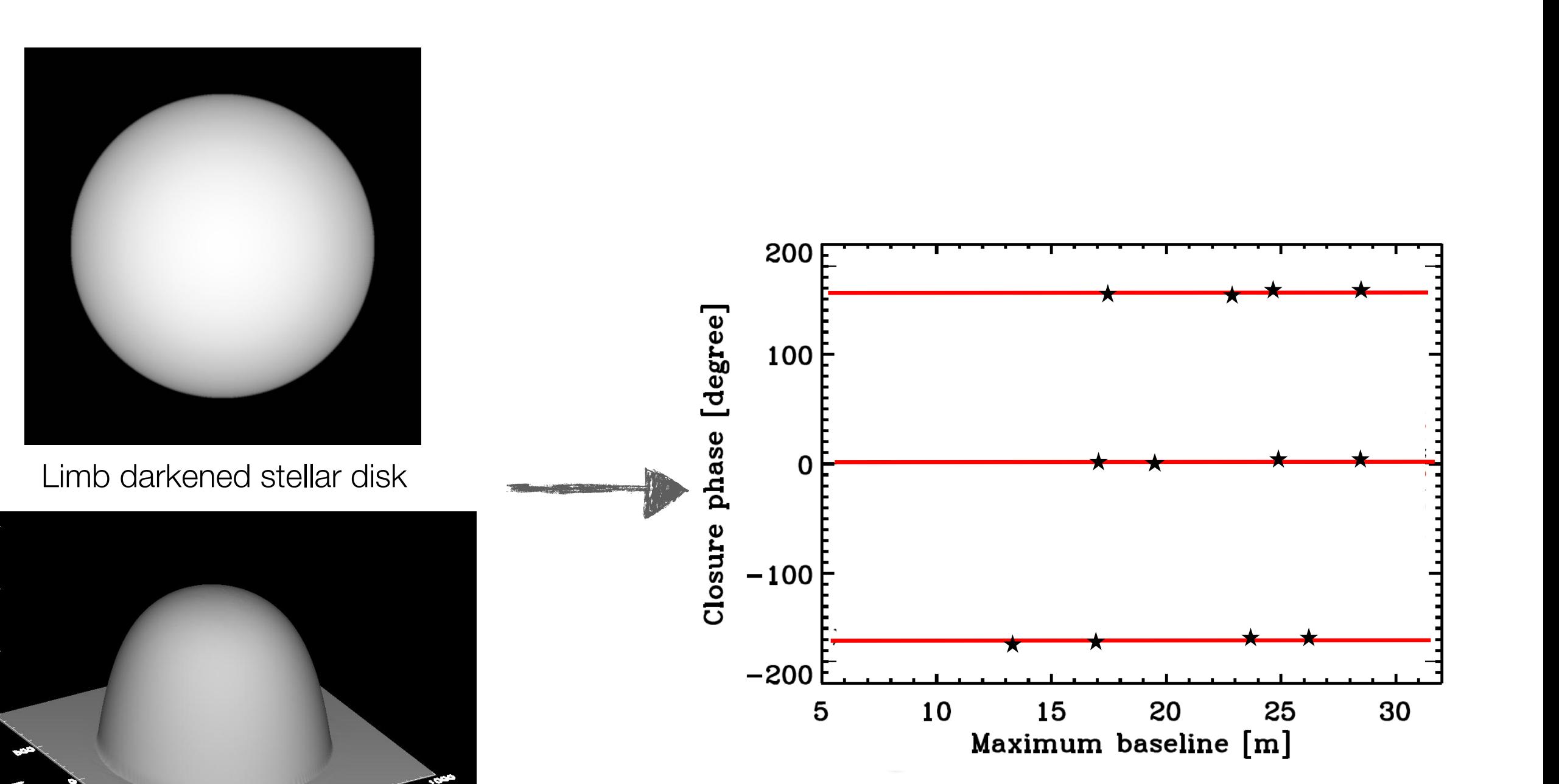

Chiavassa et al. 2017, A&A, 600, L2

 $\overline{1}$ 

 $1.0$ 

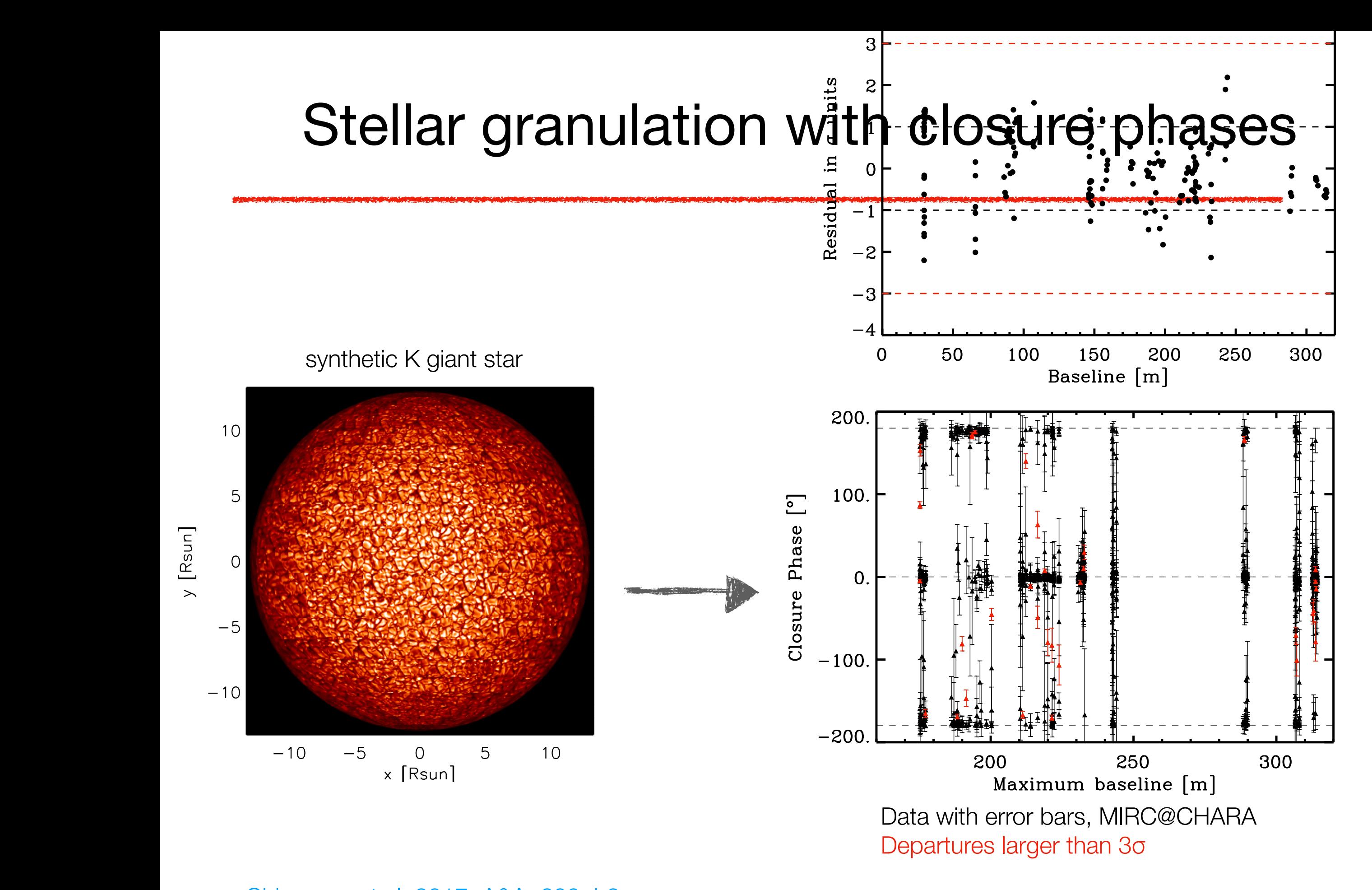

#### Stellar granulation with closure phases ✏ Cyg K0III-IV 0.200*<sup>b</sup>* 1.84 <sup>±</sup> 0.31*<sup>d</sup>* -0.11 <sup>±</sup> 0.10*<sup>d</sup>* <sup>4778</sup> <sup>±</sup> <sup>49</sup>*<sup>d</sup>* 2.62 <sup>±</sup> 0.10*<sup>d</sup>* 11.08 <sup>±</sup> 0.25*<sup>d</sup>*

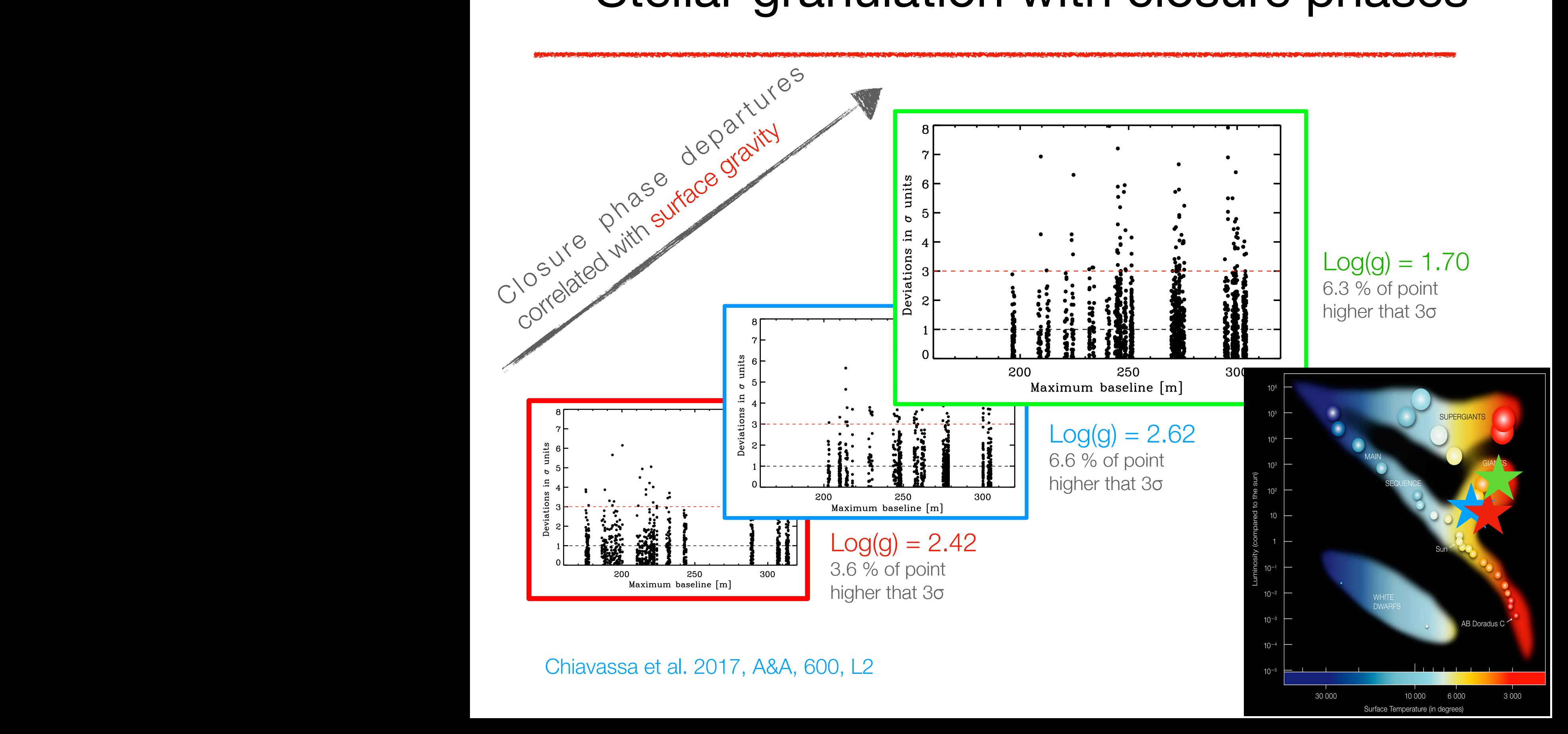

#### **END**